## Accessing the "H" drive – Windows 10

Click on "Start", "File Explorer", and then "This PC" in the left hand side of the Window.

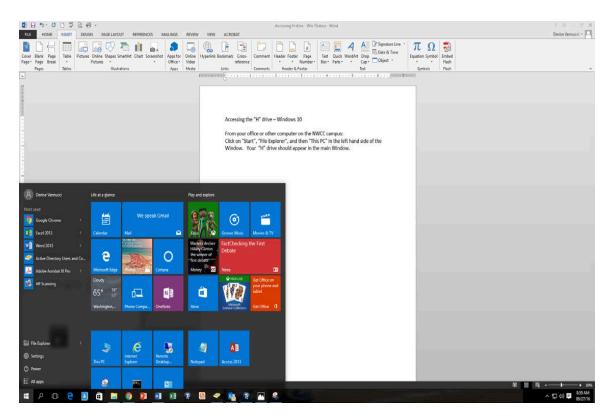

Your "H" drive should appear in the main Window.

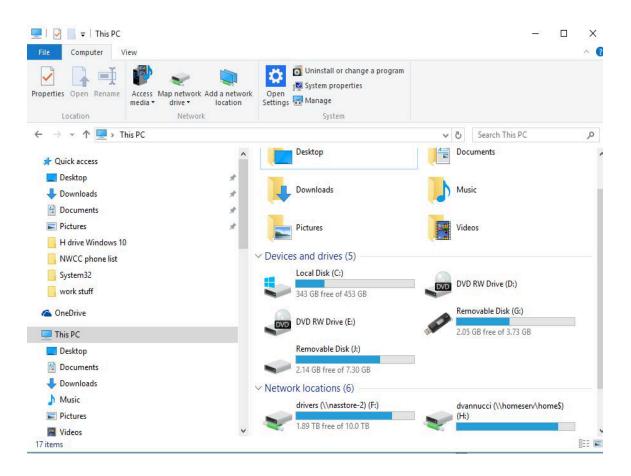

To access the drive, double click on it. You can open files on your "H" drive by clicking on them.

To copy files from your "Documents" folder on your PC to your "H" drive, perform the following steps: Click on "Documents". To copy several non-

contiguous documents, hold down the "Ctrl" key and use your mouse to select the documents you wish to copy. Right click the mouse and choose "copy". Then double click on your "H" drive, Right click and choose "paste".

| File Home Share View                                                                                  |                        |               |                                |                                      |                                                                               |                                    |
|----------------------------------------------------------------------------------------------------|------------------------|---------------|--------------------------------|--------------------------------------|-------------------------------------------------------------------------------|------------------------------------|
| Arr to Quick<br>access Copy Paste<br>Clipboard                                                        | Move Copy<br>to • to • | Delete Rename | New item •                     | Properties<br>•<br>Open<br>•<br>Open | Select all<br>Select none<br>Invert selection<br>Select                       |                                    |
|                                                                                                    | -                      | anize         | New                            | Open                                 | Select                                                                        |                                    |
| $\leftrightarrow$ $\rightarrow$ $\checkmark$ $\bigstar$ $\Rightarrow$ This PC $\Rightarrow$ Documents |                        |               | ^                              |                                      |                                                                               |                                    |
| Ouick access                                                                                          | ^                      | Name          | ~                              | Date modified                        | Туре                                                                          | Size                               |
| Desktop                                                                                               | *                      | Work stud     | ý                              | 09/16/16 7:55 AM                     | File folder                                                                   |                                    |
|                                                                                                    |                        | work stuff    |                                | 09/26/16 2:37 PM                     | File folder                                                                   |                                    |
| + Downloads                                                                                           | A                      | 🔁 Absence 1   | 20613.pdf                      | 12/09/13 8:49 AM                     | Adobe Acrobat D                                                               | 23 KE                              |
| <ul> <li>Documents</li> <li>Pictures</li> <li>H drive Windows 10</li> <li>NWCC phone list</li> </ul>  |                        | Adjunct C     | ampus Key Logins FALL2014.xl   | sx 08/05/14 9:54 AM                  | Microsoft Excel W<br>Microsoft Word D<br>Adobe Acrobat D<br>Microsoft Excel W | 95 KI<br>32 KI<br>133 KI<br>274 KI |
|                                                                                                    |                        | Adjunct Fa    | culty Domain Changes.docx      | 05/30/08 12:08 PM                    |                                                                               |                                    |
|                                                                                                    |                        | 🔁 Admission   | sApplicationFillableForm5 2E>  | 12/18/13 9:43 AM                     |                                                                               |                                    |
|                                                                                                    |                        | Amy mpa       | toutsp13.xlsx                  | 02/05/13 4:31 PM                     |                                                                               |                                    |
| Procedures                                                                                            |                        | 🔁 Apex Lam    | o Invoice.pdf                  | 02/04/13 4:35 PM                     | Adobe Acrobat D                                                               | 107 KI                             |
|                                                                                                    |                        | 🔁 Applicatio  | n.pdf                          | 12/07/05 4:08 PM                     | Adobe Acrobat D                                                               | 334 KE                             |
| work stuff                                                                                            |                        | arc.std       |                                | 02/23/04 9:41 AM                     | STD File                                                                      | 3 KI                               |
| ConeDrive                                                                                             |                        | 🔁 ArcGIS9x_F  | Product_Licensing0405.pdf      | 04/18/07 2:55 PM                     | Adobe Acrobat D<br>Microsoft Word D                                           | 97 KI<br>107 KI                    |
|                                                                                                    |                        | Arlington     | nvitational.docx               | 09/11/15 10:57 AM                    |                                                                               |                                    |
|                                                                                                    |                        | Ashley Tay    | lor - Quickbooks 2015.JPG      | 09/07/16 2:53 PM                     | JPG File                                                                      | 156 KI                             |
| E Desktop                                                                                             |                        | Character     | reference.doc                  | 05/17/05 10:50 AM                    | Microsoft Word 9                                                              | 25 KI                              |
| Documents                                                                                             | Christmas              | 2015.xlsx     | 12/15/15 4:49 PM               | Microsoft Excel W                    | 11 KE                                                                         |                                    |
| 👆 Downloads                                                                                           |                        | Christmas     | Card List.xlsx                 | 12/09/14 11:24 AM                    | Microsoft Excel W                                                             | 12 KI                              |
| h Music                                                                                               |                        | Christmas     | Voicemail for Help Desk.docx   | 12/15/15 2:18 PM                     | Microsoft Word D                                                              | 12 KE                              |
| F Pictures                                                                                            |                        | 🔄 Ciara Gist  | student ID.JPG                 | 03/28/16 2:42 PM                     | JPG File                                                                      | 109 KE                             |
|                                                                                                    |                        |               | NATE.doc                       | 05/05/06 9:31 AM                     | Microsoft Word 9                                                              | 34 KI                              |
| Videos                                                                                                |                        | Copy of er    | nailsp12fri.xlsx               | 01/17/12 2:17 PM                     | Microsoft Excel W                                                             | 20 KE                              |
| Local Disk (C:)                                                                                       |                        | Copy of In    | structors contact information. | 10/26/15 12:13 PM                    | Microsoft Excel W                                                             | 11 KI                              |
| 🛫 drivers (\\nasstore-2) (F:)                                                                         |                        | Create a d    | ocument template.doc           | 03/08/05 1:16 PM                     | Microsoft Word 9                                                              | 34 KI                              |
| Removable Disk (G:)                                                                                   |                        | Create a re   | sume.doc                       | 11/17/05 9:53 AM                     | Microsoft Word 9                                                              | 27 KE                              |
| 🚽 dvannucci (\\homeserv\home\$) (H:)                                                                  |                        | T Courtal Rea | oorts - Completed Work Order   | 03/02/15 9:21 AM                     | Adobe Acrobat D                                                               | 1,455 KE                           |

To choose a group of contiguous documents, hold down your "shift" key, take your mouse and click on the first document in the series, and then click on the last document in the series, right click and choose "copy".

| File Home Share View                                                                                                    |                        |                       |                                                                                                    |                         |                      | ~ (  |
|----------------------------------------------------------------------------------------------------|------------------------|-----------------------|----------------------------------------------------------------------------------------------------|-------------------------|----------------------|------|
|                                                                                                    | Aove Copy<br>to • to • | Delete Rename         | New item •<br>Easy access •<br>New<br>folder                                                                                                    | Properties<br>•<br>Open | Belect none          |      |
| ← → ∽ ↑ 🖹 → This PC → Documents                                                                                                    |                        |                       |                                                                                                    | د ب                     | Search Documents     | م    |
| H drive Windows 10                                                                                                    |                        | Name ^                |                                                                                                    | Date modified           | Туре                 | Size |
|                                                                                                    |                        | Amy mpactoutsp13.xlsx |                                                                                                    | 02/05/13 4:31           | PM Microsoft Excel W |      |
| Procedures                                                                                                    |                        | Apex Lamp Invoice.pdf |                                                                                                    | 02/04/13 4:35           | PM Adobe Acrobat D   |      |
| work stuff                                                                                                    |                        | Application.pdf       |                                                                                                    | 12/07/05 4:08           |                      |      |
|                                                                                                    |                        |                       |                                                                                                    | 02/23/04 9:41 AM        |                      |      |
| - One of the other of the other other of the other of the other of the other of the other of the other other of the other other othe |                        |                       | roduct_Licensing0405.pdf                                                                                                    | 04/18/07 2:55           |                      |      |
| This PC                                                                                                    |                        |                       | nvitational.docx                                                                                                    | 09/11/15 10:57          |                      |      |
| E Desktop                                                                                                    |                        |                       | lor - Quickbooks 2015.JPG                                                                                                    | 09/07/16 2:53           |                      |      |
| 😫 Documents                                                                                                    |                        |                       | eference.doc                                                                                                    | 05/17/05 10:50          |                      |      |
| Amy                                                                                                    |                        | Christmas :           |                                                                                                    | 12/15/15 4:49           |                      |      |
| Band                                                                                                    |                        | Christmas             |                                                                                                    | 12/09/14 11:24          |                      |      |
| bitzipper                                                                                                    |                        |                       | Voicemail for Help Desk.docx                                                                                                    |                         |                      |      |
|                                                                                                    |                        |                       | tudent ID.JPG                                                                                                    | 03/28/16 2:42           |                      |      |
| Conficker                                                                                                    |                        |                       |                                                                                                    | 05/05/06 9:31           |                      |      |
| Custom Office Templates                                                                                                    |                        | Copy of en            |                                                                                                    | 01/17/12 2:17           |                      |      |
| Downloaded Information                                                                                                    |                        | - Andrews             | structors contact information                                                                                                    |                         |                      |      |
| Downloads                                                                                                    |                        | Create a do           | ocument template.doc                                                                                                    | 03/08/05 1:16           |                      |      |
| eMachine drivers                                                                                                    |                        | -                     | No. Contraction of the second second s | 11/17/05 9:53           |                      |      |
| ESRI Licensing                                                                                                    |                        | Crystal Rep           | orts - Completed Work Orde                                                                                                    | r 03/02/15 9:21         | AM Adobe Acrobat D   | 1,   |
| 137 items 9 items selected 263 KB                                                                                                    | ~                      | ×                     |                                                                                                    |                         |                      |      |

Next, double click on your "H" drive under the local disk heading on the lefthand side of the window. Then, right click in a white space on your "H" drive and choose "paste".

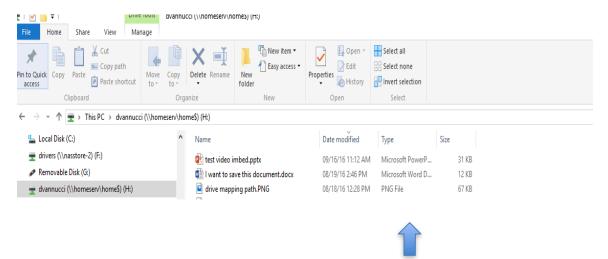

Right click and choose paste over here.